## 1. 注意点および留意事項

- OSのバージョンアップは、**配信および適用が自動的に実施**されます。 配信中および適⽤中も、児童⽣徒タブレットを継続して利⽤する事が可能です。
- 配信中および適⽤中も、児童⽣徒タブレットを**シャットダウンする事が可能**です。
- 任意のタイミンク(例:休み時間など)まで**再起動を延期する事が可能**です。 ▶ 適用完了後、「再起動して更新]メッセージが表示されます。
- ▶ OSのバージョンアップは、各々の児童生徒タブレットにてランダムで実施されます。 各々の児童⽣徒タブレットにより**バージョンが異なる状況**となりますので、指導の際はご注意ください。
- > 0Sのバージョンアップ前後で、一部の**表示デザインや操作方法等が変更されます**。 次ページ以降で**影響のある、相違点を記載**しております。

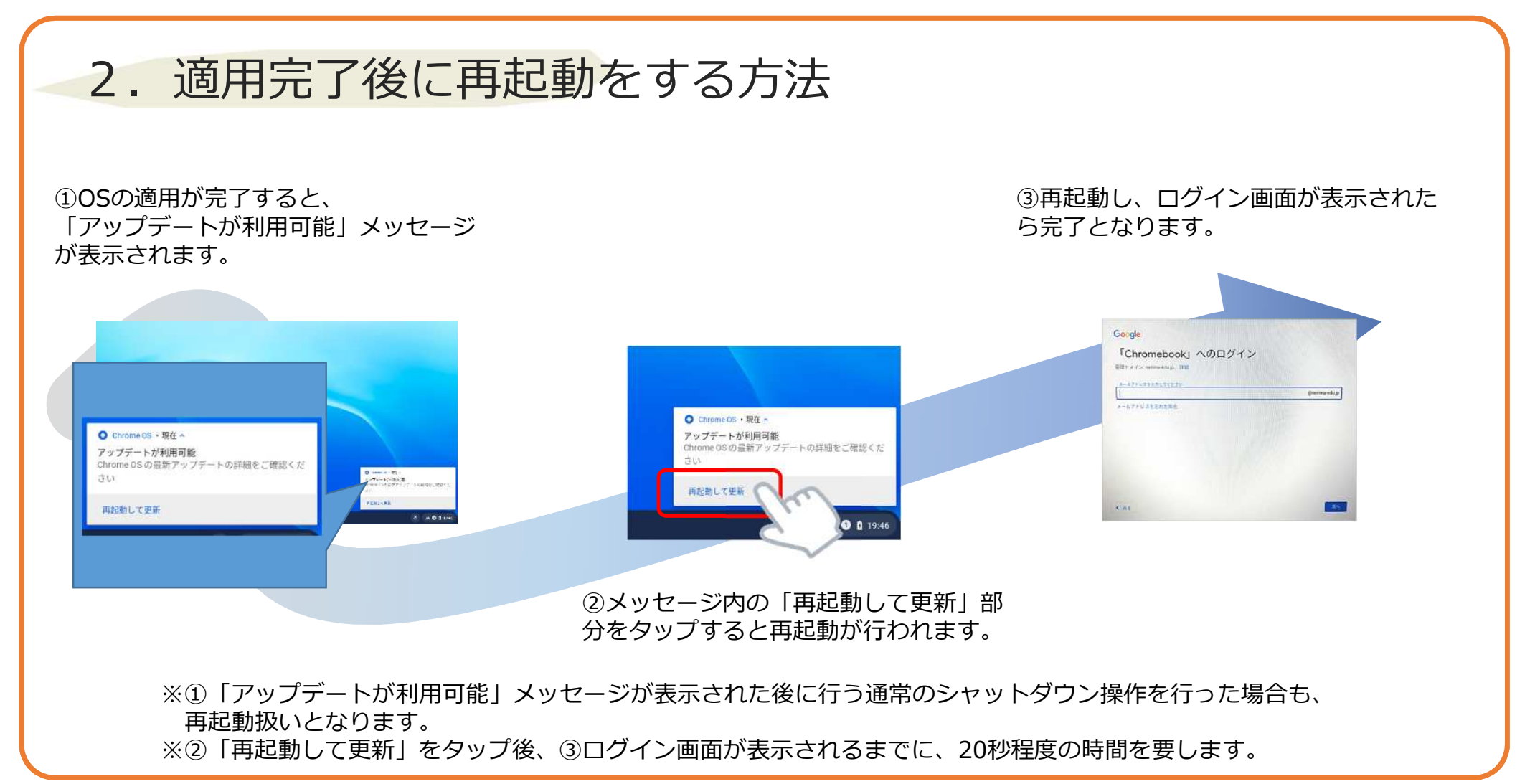

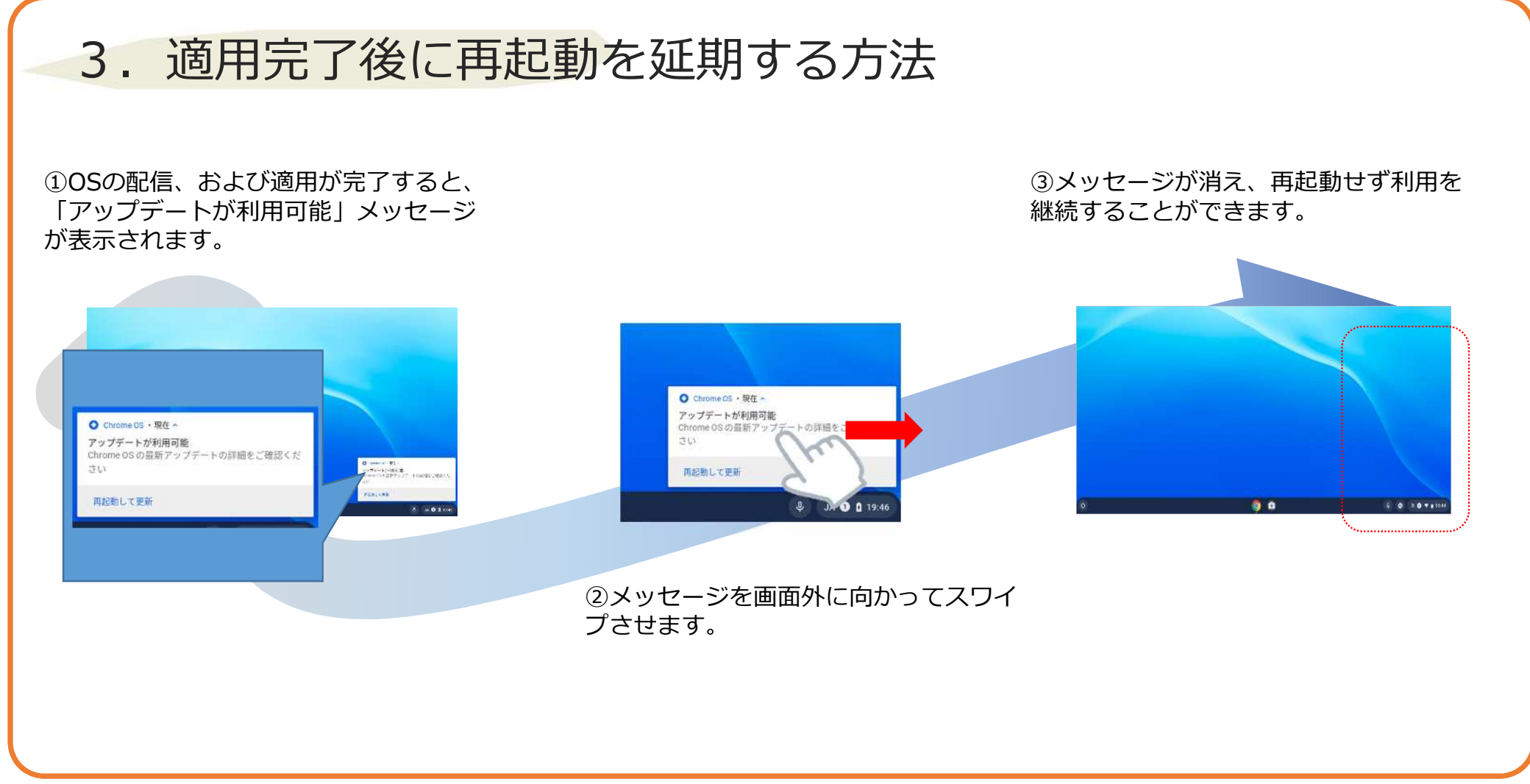